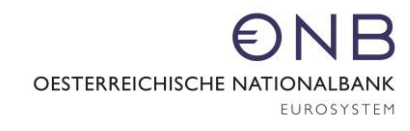

# **Identnummernabfrage**

## **über die**

# **"Standardisierte Stammdaten"-Meldung (SSD)**

**Version 1.1**

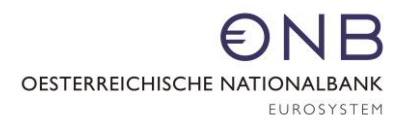

## **Inhaltsverzeichnis**

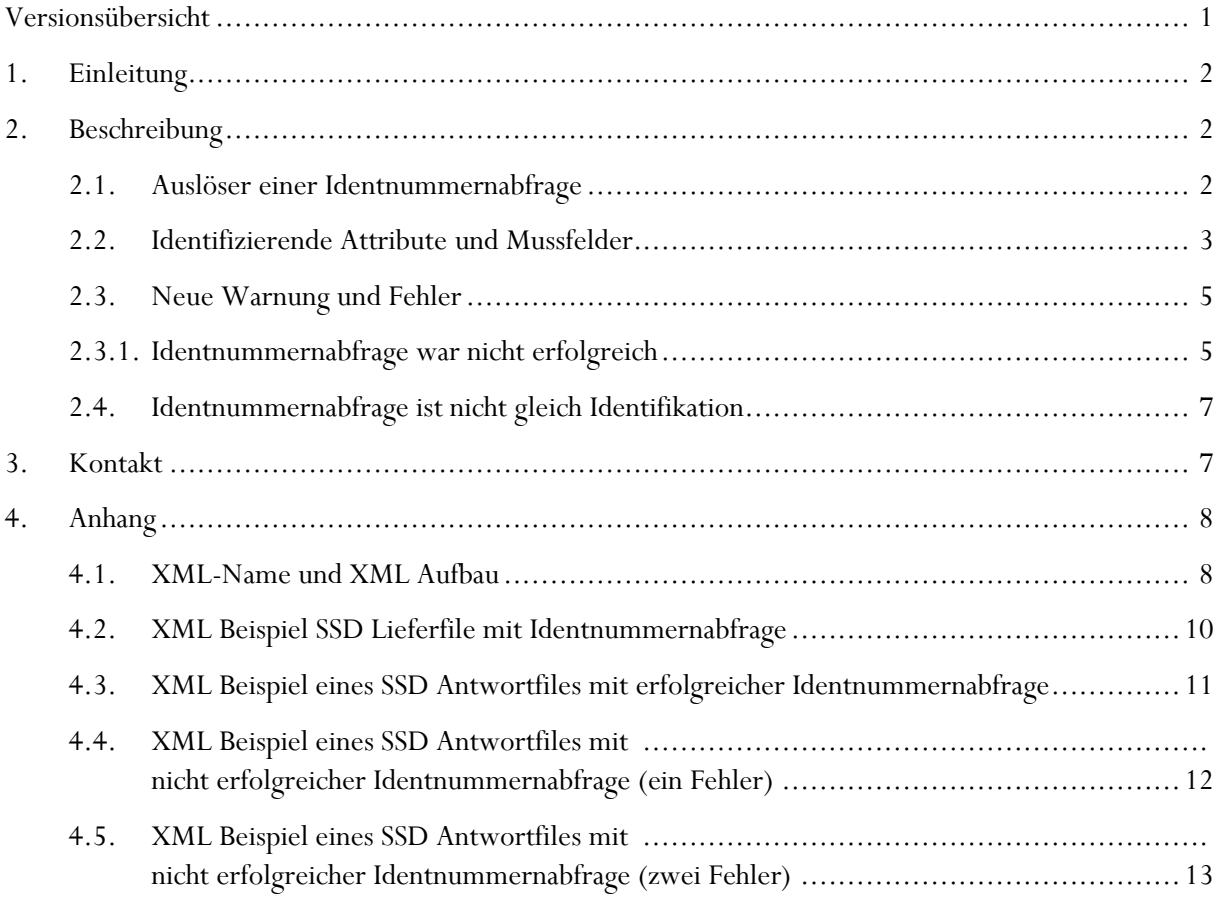

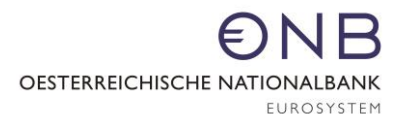

#### <span id="page-2-0"></span>**Versionsübersicht**

**Version 1.1** veröffentlicht am 24.11.2017

- **Bei der Art der Einheit "ausländische Zweigniederlassung" wurde der Name als Mussfeld entfernt (siehe [2.2\)](#page-4-0).**
- Die Beschreibung und die Auslöser, warum Fehler Nr. 12 und Fehler Nr. 13 zurückgegeben wird, wurden erweitert (siehe [2.3.1\)](#page-6-1).
- Warnung 108 wird ausgegeben, wenn ein Attribut übermittelt wurde, dass bei der betroffenen Art der Einheit nicht vorgesehen ist.

**Version 1.0** veröffentlicht am 27.9.2017

## <span id="page-3-0"></span>**1. Einleitung**

Im Zuge von AnaCredit steigt die Anzahl der melderelevanten Einheiten. Einige von diesen Einheiten sind in den Meldersystemen noch nicht mit einer Identnummer versorgt. Die Identnummernabfrage über SSD dient dazu, dass Melder auf automatisiertem Weg Identnummern der OeNB abfragen können. Dadurch wird der Aufwand der manuellen Identnummernsuche über StammWeb beim Melder reduziert. Es besteht keinerlei Verpflichtung für die Melder, dieses Service der OeNB zu verwenden.

## <span id="page-3-1"></span>**2. Beschreibung**

Die seit Oktober 2015 produktive SSD-Meldung, die zur Identifikation von Einheiten eingerichtet wurde, wird detailliert in der SSD-Schnittstellenbeschreibung erklärt und in diesem Dokument "SSD-Identifikation" genannt. Die Identnummernabfrage über SSD baut auf die SSD-Identifikation auf, denn die Identnumnernabfrage erfolgt über die SSD-Files, die monatlich von den Meldern für die Identifikation von Einheiten an die OeNB übermittelt werden. Das bedeutet, dass die Identnummernabfrage analog zur SSD Identifikation jederzeit und auch mehrmals im Monat erfolgen kann.

Es ist möglich, in einem SSD-File Einheiten mit einer Identnummer anzuliefern und abzugleichen (Identifikationsprozess) und im selben SSD-File, eine oder mehrere Identnummernabfragen durchzuführen. Genauso ist es aber auch möglich, ein separates SSD-File ausschließlich mit Identnummernabfragen anzuliefern und die SSD-Identifikation in einem anderen File durchzuführen (dabei ist auf die aufsteigende Versionsnummer des Lieferfiles zu achten). Der Aufbau des Files sowie die XML-Namen der Attribute sind identisch mit dem Lieferfile des Melders im Identifikationsprozess.

Sofern die Identnummernabfrage erfolgreich war und eine eindeutige Identnummer gefunden wurde, wird diese im SSD-Antwortfile zurückgegeben. Diese Identnummer kann vom Melder in den Kernsystemen abgespeichert werden. Wenn bei der Identnummernabfrage keine eindeutige Identnummer gefunden werden konnte, werden je nach Ursache bestimmte Fehler zurückgegeben (siehe unter  $2.3$ )

#### <span id="page-3-2"></span>**2.1.Auslöser einer Identnummernabfrage**

Im SSD-Identifikationsdatenfile, bei dem immer eine Identnummer mitgeschickt werden muss, wird die Identnummer im DIM-TAG angeführt. Im Gegensatz dazu wird bei der Identnummernabfrage der "dimtag" leer gelassen. Das "value" Attribute muss zwingend angeführt, jedoch leer gelassen werden (<dim id="IN" value="">. Wenn der DIM-TAG leer gelassen wird, wird versucht, in den OeNB-Stammdaten eine passende Identnummer zu finden. Dafür wird im ersten Schritt ein vom Melder mitgeliefertes identifizierendes Attribut herangezogen, um die Menge an möglichen Einheiten einzuschränken. Im zweiten Schritt werden weitere Mussfelder überprüft. Welche Attribute als identifizierendes Attribute und welche als andere Mussfelder definiert sind, wird im nächsten Kapitel in der Tabelle dargestellt. Kannfelder gibt es bei der Identnummernabfrage nicht.

#### <span id="page-4-0"></span>**2.2.Identifizierende Attribute und Mussfelder**

Bei der Identnummernabfrage sind pro Einheit mehrere Attribute unbedingt anzuführen. Neben der melderinternen Kennnummer muss immer genau ein identifizierendes Attribut und - abhängig von der Art der Einheit - bestimmte Mussfelder übermittelt werden (siehe untenstehende Tabelle).

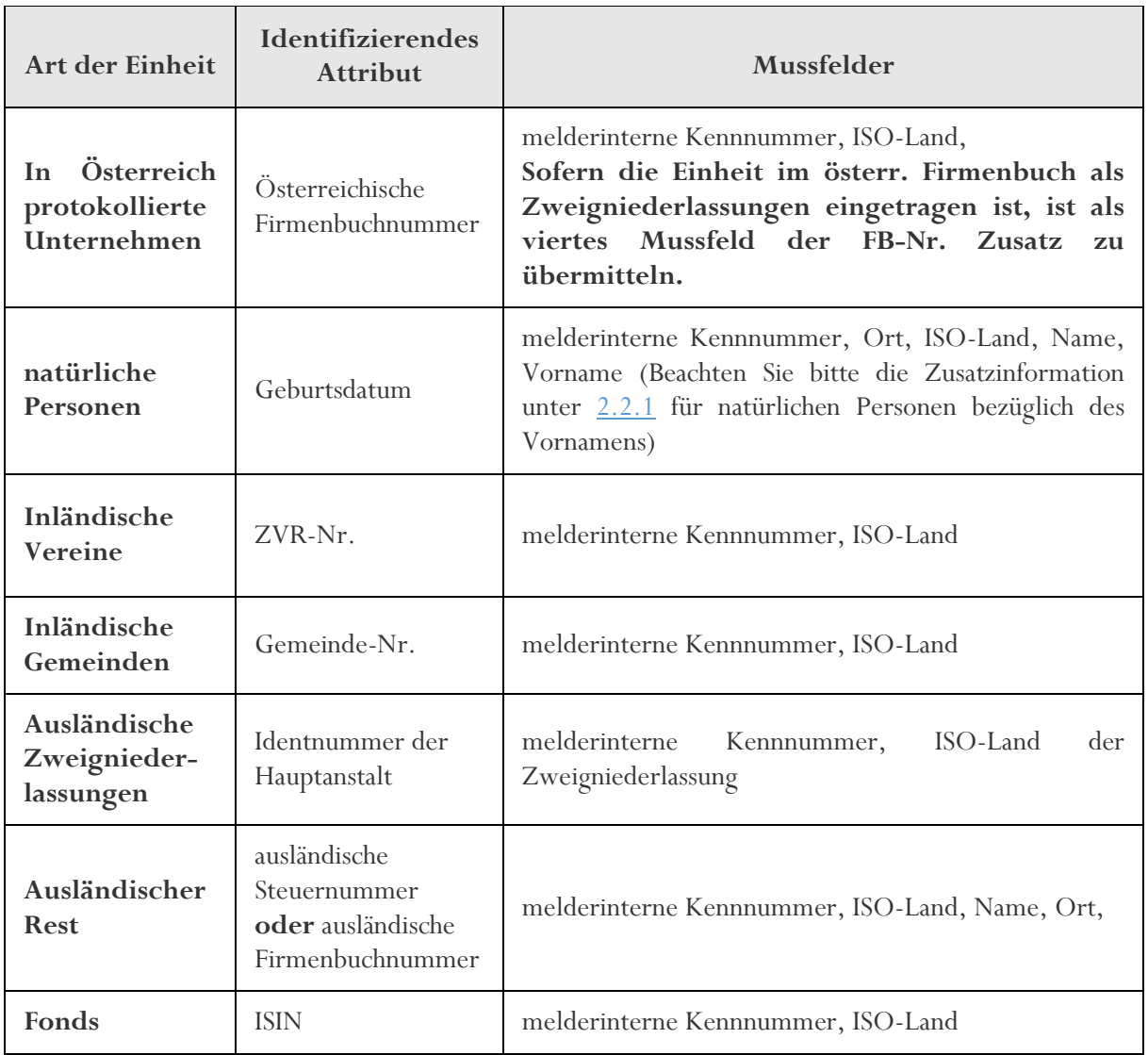

**XML-Name und der Feldaufbau** der identifizierenden Attribute und der Mussfelder sind im Anhang unter [4.1](#page-9-1) zu finden. Der Aufbau sowie der XML-Name ist analog zur SSD Anlieferung bei der SSD-Identifikation.

**Warnung 108:** Wenn ein Attribut übermittelt wurde, das nicht bei der jeweiligen Art der Einheit angeführt wird, wird Warnung 108 - "Das übermittelte Feld ist weder ein Muss- noch ein Kannfeld und wird daher nicht überprüft." rückgemeldet.

Die Art der Einheit "**inländischer Rest**", die bei der SSD Identifikation existiert, ist bis auf weiteres für die SSD-Identnummernabfrage nicht vorgesehen.

Die **melderinterne Kennnummer** ist immer zu übermitteln, damit eine Zuordnung im Meldersystem erfolgen kann. Die melderinterne Kennnummer wird analog zur SSD-Identifikation von der OeNB nicht geprüft und auch nicht gespeichert. Derselbe Wert der vom Melder im SSD-Lieferfile mitgeschickt wird, wird im SSD-Antwortfile angeführt.

#### **2.2.1. Zusatzinformation bei natürlichen Personen**

<span id="page-5-0"></span>Aufgrund der Tatsache, dass manche Melder den Vornamen nicht getrennt vom Nachnamen in ihren Systemen führen, gibt es zwei Möglichkeiten der Anlieferung von Vor- und Nachname (Akademische Titel sind nicht zu übermitteln):

- Vor- und Nachname werden getrennt übermittelt in den XML-tags <vorname> und <name>
- Vor- und Nachname werden in dem Attribut <Name> zusammen übermittelt

Der Vorname ist also aus technischer Sicht kein Mussfeld, weshalb nie Fehler Nr. 13 für das Attribut "Vorname" ausgegeben wird. Wenn der Vorname nicht übermittelt wird (unabhängig ob im XML-Tag Vorname oder Name), dann wird Fehler Nr. 12 ausgegeben, weil die Übereinstimmung nicht ausreichend war, um eine eindeutige Identnummer ausfindig zu machen. Der Vorname muss daher jedenfalls an die OeNB übermittelt werden, damit eine Identnummer gefunden werden kann (entweder im XML-tag <vorname> oder <name>).

#### **2.2.2. Ausländische Steuernummer- und Firmenbuchnummer**

Ausländische Firmenbuch- und Steuernummern sind überwiegend nur für untenstehende ISO-Ländern in den OeNB-Stammdaten abgespeichert. Nur in Ausnahmefällen sind auch Firmenbuch- und Steuernummern von Einheiten aus anderen ISO-Ländern bekannt. Einheiten die in die Art der Einheit "ausländischer Rest" fallen, aber ihren Sitz nicht in einem dieser ISO-Länder haben, können daher im Normalfall nicht über die SSD-Identnummernabfrage abgefragt werden, weil kein identifizierendes Attribut für diese Einheiten in den OeNB-Stammdaten zur Verfügung steht.

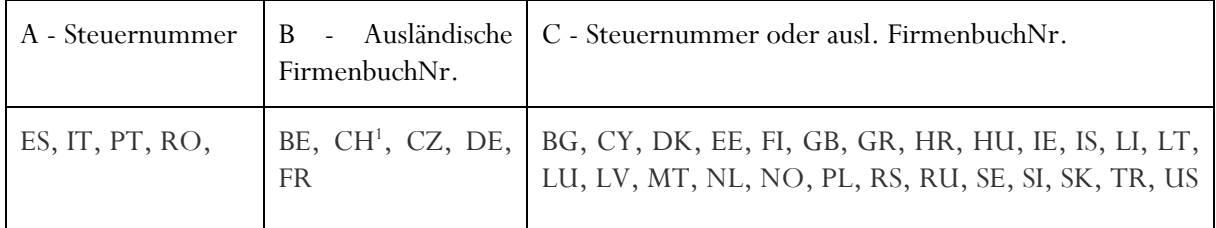

Wenn in den OeNB-Stammdaten keine Firmenbuch- oder Steuernummer vorhanden ist (auch möglich bei Einheiten aus den obigen ISO-Ländern), dann ist die Identnummernabfrage nicht möglich.

Bei Einheiten mit dem ISO Land in Spalte C aus der Tabelle ist in den OeNB Stammdaten im Normallfall die Firmenbuchnummer abgespeichert. Daher empfehlen wir bei den Einheiten aus diesen ISO-Ländern die ausländische Firmenbuchnummer als identifizierendes Attribut zu übermitteln (und daher die Steuernummer nicht anzuführen).

-

<sup>1</sup> Die Schweiz verwendet seit 2011 die Steuernummer als Firmenbuchnummer (es soll nur das XML-tag <AuslFbNr> für Einheiten aus der Schweiz verwendet werden (siehe [Bundesamt für Statisik\)](http://www.bfs.admin.ch/bfs/portal/de/index.html).

#### <span id="page-6-0"></span>**2.3.Neue Warnung und Fehler**

Für die Identnummernabfrage werden 4 neue Fehler und eine neue Warnung eingerichtet. Details dazu finden Sie in den nächsten zwei Unterkapitel. Die melderinterne Kennnummer wird immer bei allen neuen Fehlern und bei der neuen Warnung zurückgegeben, damit der Melder eine Zuordnung vornehmen kann.

- **Neuer Fehler 12**: Die Identnummernabfrage war nicht erfolgreich. Bitte versuchen Sie die Einheit über StammWeb zu identifizieren. Falls Sie keine passende Einheit in StammWeb gefunden haben, bitten wir Sie, eine Neuanlage über StammWeb zu übermitteln.
- **Neuer Fehler 13:** Die Identnummernabfrage war nicht erfolgreich. Es wurden nicht alle Mussfelder übermittelt.
- **Neuer Fehler 14:** Die Identnummernabfrage war nicht erfolgreich. Es wurde mehr als ein identifizierendes Attribut übermittelt.
- **Neuer Fehler 15:** Die Identnummernabfrage war nicht erfolgreich. In den OeNB Stammdaten gibt es keine gültige Einheit mit diesem identifizierenden Attribut.
- Neue "Warnung" 117: Die Identnummernabfrage war erfolgreich.

#### **2.3.1. Identnummernabfrage war nicht erfolgreich**

<span id="page-6-1"></span> **Fehler 12:** *Die Identnummernabfrage war nicht erfolgreich. Bitte versuchen Sie die Einheit über StammWeb zu identifizieren. Falls Sie keine passende Einheit in StammWeb gefunden haben, bitten wir Sie eine Neuanlage über StammWeb zu übermitteln.* 

Es gibt 3 unterschiedlichen Möglichkeiten warum Fehler Nr. 12 zurückgegeben wird:

#### **1. Wenn die Mussfelder nicht ausreichend übereinstimmen**

Fehler 12 wird pro Feld zurückgegeben, das nicht ausreichend mit den OeNB-Stammdaten übereinstimmt. Zum Beispiel: wenn bei einem ausl. Unternehmen die ausländische Firmenbuchnummer übermittelt und in den OeNB-Stammdaten gefunden wird, wird im zweiten Schritt der Name, das Land und der Ort abgeglichen. Stimmt der Name und das ISO-Land nicht ausreichend überein, dann wird Fehler 12 zwei Mal zurückgegeben und in der Korrekturinfo der Wert lt. OeNB geschrieben. Diese Art des Fehler Nr. 12 ist dadurch zu erkennen, dass der Fehler aufgrund eines Mussfeldes (aber nicht eines identifizierenden Attributs) ausgegeben wird.

#### **2. Wenn das identifizierende Attribut in den OeNB-Stammdaten nicht gefunden wurde** In diesem Fall ist der Versuch eine Identnummer zu finden gescheitert und es wird ebenfalls Fehler Nr. 12 zurückgegeben mit dem XML Namen des identifizierenden Attributs. Diese Art des Fehler Nr. 12 ist dadurch zu erkennen, dass der Fehler aufgrund eines identifizierenden Attributs ausgegeben wird.

#### **3. Wenn mehrere Identnummern gefunden wurden**

Wenn mehrere Identnummern in Frage kommen würden, weil bei mehreren Identnummern die Mussfelder ausreichend übereinstimmen, dann wird Fehler 12 bei dem identifizierenden Attribut und der Korrekturinfo "mehr als eine eindeutige Identnummern gefunden" zurückgegeben. Dieser Fall wird nicht oft auftreten und ist durch den Hinweis in der Korrekturinfo eindeutig erkennbar. Im Gegensatz zu allen anderen Arten von Einheiten wird, wenn mehrere Identnummern gefunden wurden, der Fehler Nr. 12 bei natürliche Personen mit dem Attribut "Namen" übermittelt (ansonsten mit dem identifizierenden Attribut).

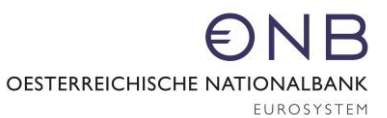

Sofern eine ausländische Zweigniederlassung gesucht wird, die jedoch in den OeNB Stammdaten noch nicht existiert, dann wird Fehler 12 bei dem Attribut "Identnummer der Hauptanstalt" (XML: INH) ohne Korrekturinfo zurückgegeben. Das bedeutet nicht, dass die Identnummer der Hauptanstalt nicht in den OeNB-Stammdaten vorhanden ist, sondern dass keine Zweigniederlassung in dem übermittelten Land in den OeNB-Stammdaten gespeichert ist. In dem Fall, dass die Zweigniederlassung noch nicht existiert, muss sie vom Melder über StammWeb angelegt werden.

Es ist jedenfalls eindeutig erkennbar, ob die Zweigniederlassung in den OeNB Stammdaten nicht existiert (siehe oben) oder ob die Identnummernabfrage mehr als eine passende Identnummer gefunden hat (mit der Korrekturinfo: "mehr als eine eindeutige Identnummern gefunden").

**Fehler 13:** *Die Identnummernabfrage war nicht erfolgreich. Es wurden nicht alle Mussfelder übermittelt.*

Fehler Nr. 13 wird pro fehlendem Mussfeld zurückgegeben, sofern es durch ein übermitteltes identifizierendes Attribut möglich war zu bestimmen, welche Mussfelder fehlen.

Es gibt 3 unterschiedlichen Möglichkeiten warum Fehler Nr. 13 zurückgegeben wird:

#### **1. Wenn kein identifizierendes Attribut übermittelt wurde**,

dann wird nicht weiter nach einer Identnummer gesucht, sondern gleich Fehler Nr. 13 an den Melder retourniert mit der Korrekturinfo "identifizierendes Attribut fehlt" und der Fehler ID: <fehler id\_mw="value">.

#### **2. Wenn ein Mussfeld nicht übermittelt wurde**,

dann wird Fehler Nr. 13 mit der Fehler ID des fehlenden Mussfeldes ausgegeben (aber ohne Korrekturinfo).

#### **3. Wenn keine melderinterne Kennnummer übermittelt wurde**,

wird Fehler Nr. 13 mit der Fehler ID "Identifikator" zurückgegeben. Zusätzlich werden in diesem Fall die Attribute in der Korrekturinfo zurück geliefert, die der Melder zu dem DIM Tag übermittelt hat. Dies ist deshalb notwendig, damit der Melder die Information hat, bei welcher Einheit die melderinterne Kennnummer nicht übermittelt wurde.

 **Fehler 14:** *Die Identnummernabfrage war nicht erfolgreich. Es wurde mehr als ein identifizierendes Attribut übermittelt.*

Es muss immer genau ein identifizierendes Attribut übermittelt werden. Wenn mehr als ein identifizierendes Attribut übermittelt wird, wird Fehler Nr. 14 pro identifizierendes Attribut an den Melder retourniert.

Wenn zum Beispiel Steuernummer und Firmenbuchnummer übermittelt wird, werden zwei Fehler zurückgegeben (siehe XML-Beispiel im Anhang unte[r 4.5\)](#page-14-0).

 **Fehler 15:** *Die Identnummernabfrage war nicht erfolgreich. In den OeNB Stammdaten gibt es keine gültige Einheit mit diesem identifizierenden Attribut.*

Die Identnummernabfrage wird nur für "lebende" Einheiten erlaubt. Das bedeutet, wenn das identifizierende Attribut auf eine beendete Einheit zeigt, dann wird das identifizierende Attribut mit Fehler 15 abgewiesen.

Die OeNB muss bei der Identummernabfrage auf "lebende" Einheiten einschränken, weil zum Beispiel ausländische Firmenbuchnummern in manchen Ländern erneut vergeben werden und dadurch die identifizierenden Attribute nicht mehr eindeutig sind.

#### **2.3.2. Identnummernabfrage war erfolgreich**

Wenn die Identnummernabfrage erfolgreich war, wird die Identnummer im SSD-Antwortfile zurückgegeben. Damit die gefundene Identnummer im SSD-Antwortfile angeführt werden kann, wird folgende neue Warnung eingeführt:

**"Warnung" 117:** *Die Identnummernabfrage war erfolgreich.*

Wenn Warnung 117 zurückgegeben wird, bedeutet das, dass die Identnummernabfrage erfolgreich war. Die Identnummer wird im DIM-tag der Warnung 117 zurückgegeben und die melderinternen Kennnummer wird, wie bei Warnungen üblich, im <dimKommentar> angeführt. Der Warnungscode 117 kann also als "Informationscode" gesehen werden.

#### <span id="page-8-0"></span>**2.4.Identnummernabfrage ist nicht gleich Identifikation**

Wenn eine Identnummernabfrage erfolgreich war, erhält der Melder, wie oben erklärt, die korrekte Identnummer im SSD Antwortfile retourniert. Damit kann die Einheit mit einer OeNB-Identnummer im Meldersystem versorgt werden. Damit der Melder monatlich Klassifikationsdaten zu dieser Einheit erhält, muss die Einheit mit der OeNB-Identnummer dennoch erneut über SSD monatlich identifiziert werden (diese SSD-Identifikation ist, wie bereits erwähnt, in der SSD Schnittstellenbeschreibung beschrieben).

## <span id="page-8-1"></span>**3. Kontakt**

Bei fachlichen Fragen, die das SSD-Projekt, Prozesse oder den fachlichen Teil dieser Beschreibung betreffen, richten Sie Ihre Anfrage bitte an: [sidat-stammdaten@oenb.at](mailto:sidat-stammdaten@oenb.at)

Bei Syntaxfehlern oder Fragen zu Connect-Direct/SRM richten Sie Ihre Anfrage bitte an:

[meldeverarbeitung.it@oenb.at](mailto:meldeverarbeitung.it@oenb.at)

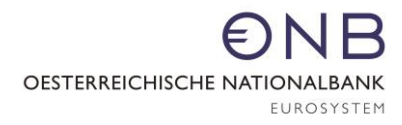

## <span id="page-9-0"></span>**4. Anhang**

<span id="page-9-1"></span>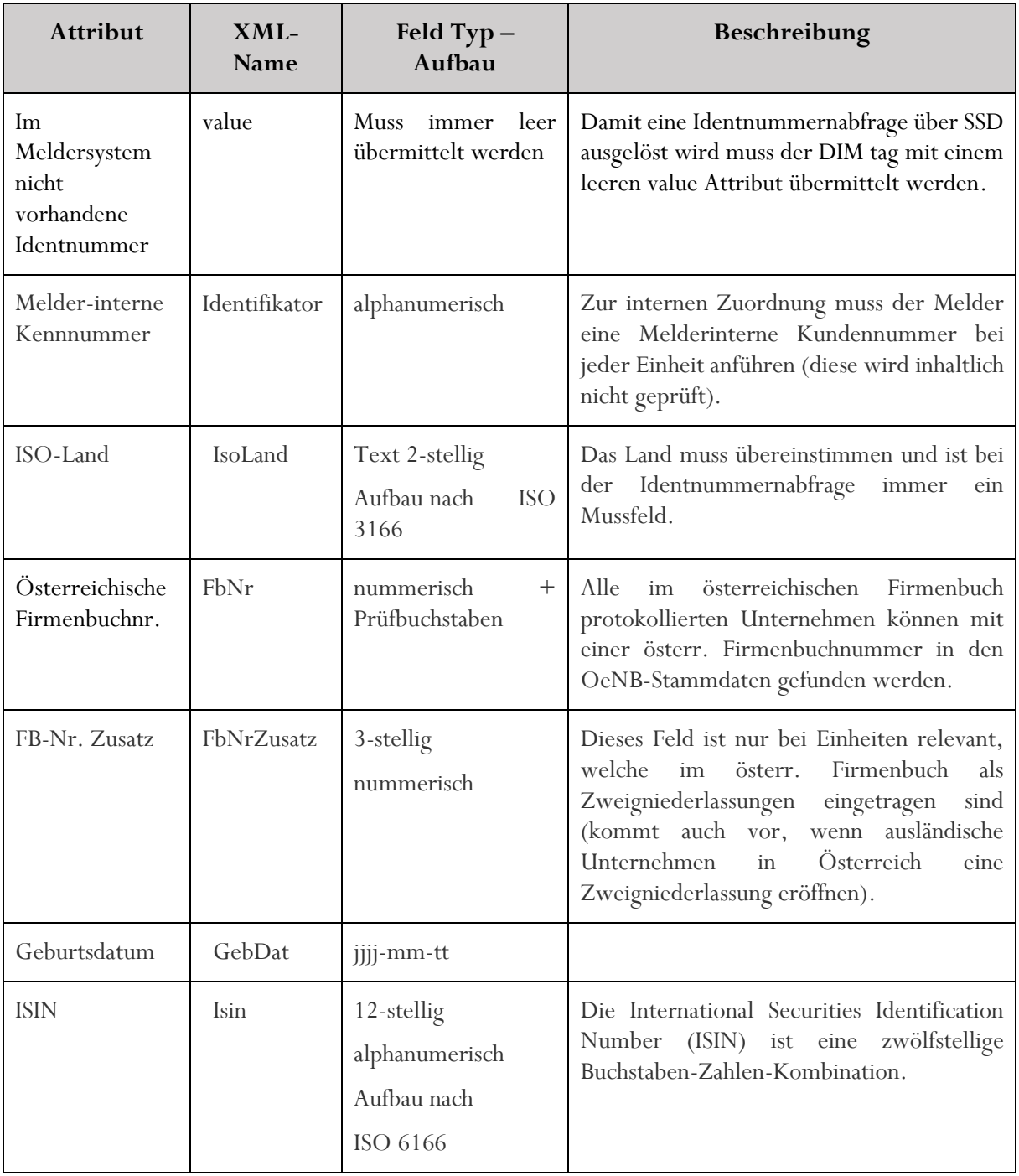

#### **4.1.XML-Name und XML Aufbau**

#### lВ € OESTERREICHISCHE NATIONALBANK EUROSYSTEM

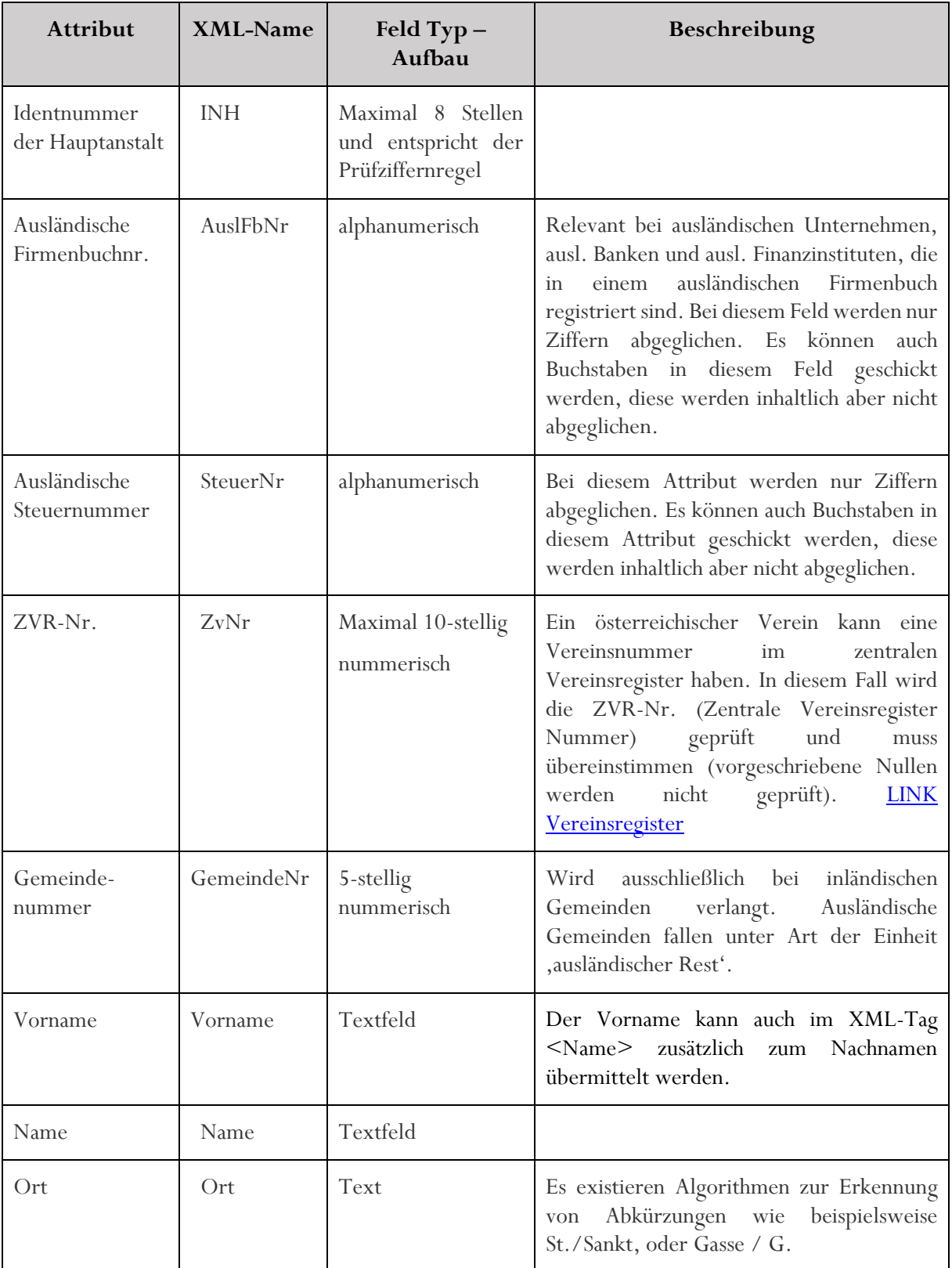

#### <span id="page-11-0"></span>**4.2.XML Beispiel SSD Lieferfile mit Identnummernabfrage**

Folgendes XML-Beispiel soll den Aufbau des SSD Lieferfiles vom Melder mit einer Identnummernabfrage an die OeNB darstellen. Der Inhalt (zum Beispiel die ISIN oder der Melder ID) sind keine gültigen Werte.

```
<?xml version="1.0" encoding="UTF-8"?>
<sendung xmlns:xsi="http://www.w3.org/2001/XMLSchema-instance" 
xsi:noNamespaceSchemaLocation="http://www.oenb.at/dms/oenb/Statistik/Downloads/Meldewes
en/Datentransfer-Infos/DV-Schnittstellen/XML/XML-
Schema_OeNBSendungV0_1/OeNBSendungV1_1.xsd">
<ersteller_id>123</ersteller_id>
<erstellungszeitpunkt>2017-01-01T12:00:00</erstellungszeitpunkt>
<melder_id>123</melder_id>
<meldung>
<kopfdaten>
<stichtag>2017-01-01</stichtag>
<code>SSD</code>
<version>1</version><komplettmeldung>true</komplettmeldung>
</kopfdaten>
<meldungsdaten>
<meldewerte>
\ledim id="IN" value="">
<wert id="Isin">
\leqtext>AT0000123456\leq/text>\langle/wert\rangle<wert id="Identifikator">
<text>MIKN9876</text>
\langle/wert\rangle<wert id="IsoLand">
<text>AT</text>
\langle/wert\rangle\langle/dim\rangle</meldewerte>
</meldungsdaten>
</meldung>
\langle/sendung>
```
## <span id="page-12-0"></span>**4.3.XML Beispiel eines SSD Antwortfiles mit erfolgreicher Identnummernabfrage**

<?xml version="1.0" encoding="utf-8"?><sendungsrueckmeldung xmlns:xsi=["http://www.w3.org/2001/XMLSchema-instance"](http://www.w3.org/2001/XMLSchema-instance) xsi:noNamespaceSchemaLocation=["https://www.oenb.at/dam/oenb/Statistik/Downloads/Meldewesen/Date](https://www.oenb.at/dam/oenb/Statistik/Downloads/Meldewesen/Datentransfer-Infos/DV-Schnittstellen/XML/OeNBSendungsRueckmeldungV1_1.xsd) [ntransfer-Infos/DV-Schnittstellen/XML/OeNBSendungsRueckmeldungV1\\_1.xsd"](https://www.oenb.at/dam/oenb/Statistik/Downloads/Meldewesen/Datentransfer-Infos/DV-Schnittstellen/XML/OeNBSendungsRueckmeldungV1_1.xsd)> <rueckmeldung\_id>SSD1234567</rueckmeldung\_id> <technischer\_empfaenger\_oenb\_id>123</technischer\_empfaenger\_oenb\_id> <erstellungszeitpunkt>2017-01-1T23:00:00</erstellungszeitpunkt> <melder\_id>123</melder\_id> <fehlerliste> <kopfdaten>  $<$ code>DA $<$ /code> </kopfdaten> <fehlerdaten>  $\le$ dim id="IN" value="111222333"> <dimKommentar> <kommentar> <text>MIKN9876</text> </kommentar> </dimKommentar> <fehlerdetails> <fehler id\_mw="value"> <pruefung\_name>117</pruefung\_name> <korrekturinfo></korrekturinfo> </fehler> </fehlerdetails>  $\langle$ /dim $\rangle$ </fehlerdaten> <pruefungen\_uebersicht> <pruefung\_beschreibung> <pruefung\_name>117</pruefung\_name> <beschreibung>Die Identnummernabfrage war erfolgreich.</beschreibung> <kz\_zurueckweisen>false</kz\_zurueckweisen> </pruefung\_beschreibung> </pruefungen\_uebersicht> </fehlerliste> </sendungsrueckmeldung>

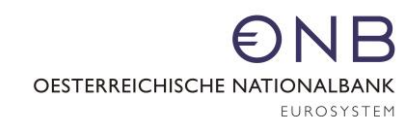

## <span id="page-13-0"></span>**4.4.XML Beispiel eines SSD Antwortfiles mit nicht erfolgreicher Identnummernabfrage (ein Fehler)**

<?xml version="1.0" encoding="utf-8"?><sendungsrueckmeldung xmlns:xsi=["http://www.w3.org/2001/XMLSchema-instance"](http://www.w3.org/2001/XMLSchema-instance) xsi:noNamespaceSchemaLocation=["https://www.oenb.at/dam/oenb/Statistik/Downloads/Meldewesen/Date](https://www.oenb.at/dam/oenb/Statistik/Downloads/Meldewesen/Datentransfer-Infos/DV-Schnittstellen/XML/OeNBSendungsRueckmeldungV1_1.xsd) [ntransfer-Infos/DV-Schnittstellen/XML/OeNBSendungsRueckmeldungV1\\_1.xsd"](https://www.oenb.at/dam/oenb/Statistik/Downloads/Meldewesen/Datentransfer-Infos/DV-Schnittstellen/XML/OeNBSendungsRueckmeldungV1_1.xsd)> <rueckmeldung\_id>SSD1234567</rueckmeldung\_id> <technischer\_empfaenger\_oenb\_id>123</technischer\_empfaenger\_oenb\_id> <erstellungszeitpunkt>2017-01-1T23:00:00</erstellungszeitpunkt> <melder\_id>123</melder\_id> <fehlerliste> <kopfdaten>  $<$ code>DA $<$ /code> </kopfdaten> <fehlerdaten>  $\le$ dim id="IN" value=""> <dimKommentar> <kommentar> <text>MIKN9876</text> </kommentar> </dimKommentar> <fehlerdetails> <fehler id\_mw="Isin "> <pruefung\_name>15</pruefung\_name> <korrekturinfo></korrekturinfo> </fehler> </fehlerdetails>  $\langle$ /dim $\rangle$ </fehlerdaten> <pruefungen\_uebersicht> <pruefung\_beschreibung> <pruefung\_name>15</pruefung\_name> <beschreibung>Die Identnummernabfrage war nicht erfolgreich. In den OeNB Stammdaten gibt es keine gültige Einheit mit diesem identifizierenden Attribut.</beschreibung> <kz\_zurueckweisen>true</kz\_zurueckweisen> </pruefung\_beschreibung>

</pruefungen\_uebersicht>

</fehlerliste>

</sendungsrueckmeldung>

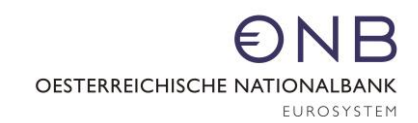

## <span id="page-14-0"></span>**4.5.XML Beispiel eines SSD Antwortfiles mit nicht erfolgreicher Identnummernabfrage (zwei Fehler)**

<?xml version="1.0" encoding="utf-8"?><sendungsrueckmeldung xmlns:xsi=["http://www.w3.org/2001/XMLSchema-instance"](http://www.w3.org/2001/XMLSchema-instance) xsi:noNamespaceSchemaLocation=["https://www.oenb.at/dam/oenb/Statistik/Downloads/Meldewesen/Date](https://www.oenb.at/dam/oenb/Statistik/Downloads/Meldewesen/Datentransfer-Infos/DV-Schnittstellen/XML/OeNBSendungsRueckmeldungV1_1.xsd) [ntransfer-Infos/DV-Schnittstellen/XML/OeNBSendungsRueckmeldungV1\\_1.xsd"](https://www.oenb.at/dam/oenb/Statistik/Downloads/Meldewesen/Datentransfer-Infos/DV-Schnittstellen/XML/OeNBSendungsRueckmeldungV1_1.xsd)> <rueckmeldung\_id>SSD1234567</rueckmeldung\_id> <technischer\_empfaenger\_oenb\_id>123</technischer\_empfaenger\_oenb\_id> <erstellungszeitpunkt>2017-01-1T23:00:00</erstellungszeitpunkt> <melder\_id>123</melder\_id> <fehlerliste> <kopfdaten>  $<$ code>DA $<$ /code> </kopfdaten> <fehlerdaten>  $\le$ dim id="IN"value="">  $\label{eq:dimKomment} \mbox{<}\textrm{dimKomment} \mbox{=}\mbox{<}\textrm{komment} \mbox{=}\mbox{>} \mbox{<}\textrm{text}> \mbox{00291146}\mbox{<}\textrm{/text}> \mbox{/komment} \mbox{at}\mbox{>} \mbox{<}\textrm{/dimKomment} \mbox{=}\mbox{00291146}\mbox{<}\textrm{/text}> \mbox{00291146}\mbox{<}\textrm{/text}> \mbox{00291146}\mbox{<}\textrm{/text}> \mbox{00291146}\mbox{<}\textrm$ <fehlerdetails><fehler id\_mw="SteuerNr"> <pruefung\_name>14</pruefung\_name>  $<$ korrekturinfo $>$  $<$ /korrekturinfo $>$ </fehler><fehler id\_mw="AuslFBNr"> <pruefung\_name>14</pruefung\_name> <korrekturinfo></korrekturinfo> </fehler> </fehlerdetails>  $\langle$  dim $>$ </fehlerdaten> <pruefungen\_uebersicht> <pruefung\_beschreibung>

<pruefung\_name>14</pruefung\_name>

<beschreibung> Die Identnummernabfrage war nicht erfolgreich. Es wurde mehr als ein identifizierendes Attribut übermittelt.</beschreibung>

<kz\_zurueckweisen>true</kz\_zurueckweisen>

</pruefung\_beschreibung>

</pruefungen\_uebersicht>

</fehlerliste>

</sendungsrueckmeldung>